## <<Pro/ENGINEER Wildfir>>

<<Pro/ENGINEER Wildfire 4.0

- 13 ISBN 9787121056000
- 10 ISBN 7121056003

出版时间:2008-1

页数:434

字数:717000

extended by PDF and the PDF

http://www.tushu007.com

### <<Pro/ENGINEER Wildfir>>

Pro/ENGINEER 4.0 Pro/ENGINEER 4.0 Pro/ENGINEER 4.0 Pro/ENGINEER 4.0

CAD/CAE/CAM

## <<Pro/ENGINEER Wildfir>>

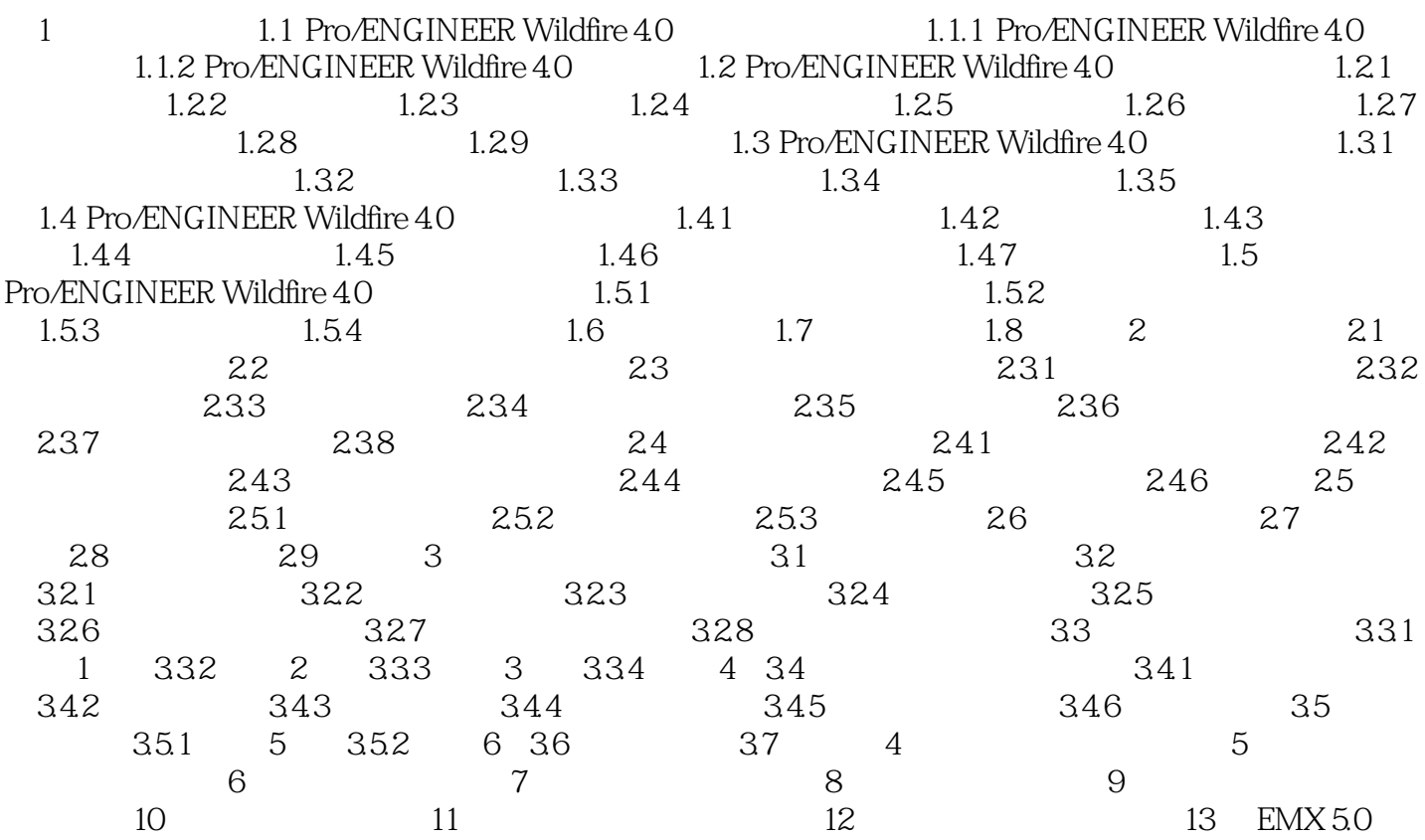

## <<Pro/ENGINEER Wildfir>>

 $20$ 

# <<Pro/ENGINEER Wildfir>>

本站所提供下载的PDF图书仅提供预览和简介,请支持正版图书。

更多资源请访问:http://www.tushu007.com